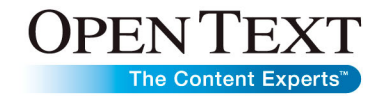

**Data Sheet**

# Open Text Doorways

Leverage external content where it resides

Open Text Doorways is an option for systems based on Open Text Content Server, including Open Text Document Management and Open Text Content Lifecycle Management. Doorways provides a seamless and transparent connection between your organization's collaborative environments and content stores, enabling you to refine and focus your enterprise content.

Doorways enables Open Text Document Management and Open Text Content Lifecycle Management users to conveniently browse and search content in external repositories, as well as view, add, edit, check-in/check-out, and delete the documents that they contain—all without having to leave the familiar and easy-to-use Content Server interface. Authentication and permissions are respected; when users click to open any of the *doorways* to an external repository, they can be automatically logged in using specified credentials, their Content Server credentials, their directory services credentials, or they can be prompted to provide a login and password.

With Doorways, knowledge managers and administrators can grant users access to data residing in other repositories, without the time and expense of migrating the data and any associated application from the other repository to Open Text Content Server. The consolidation of user access to documents simplifies deployments and eliminates the need to educate users how to use multiple client interfaces, minimizing training costs and accelerating user adoption.

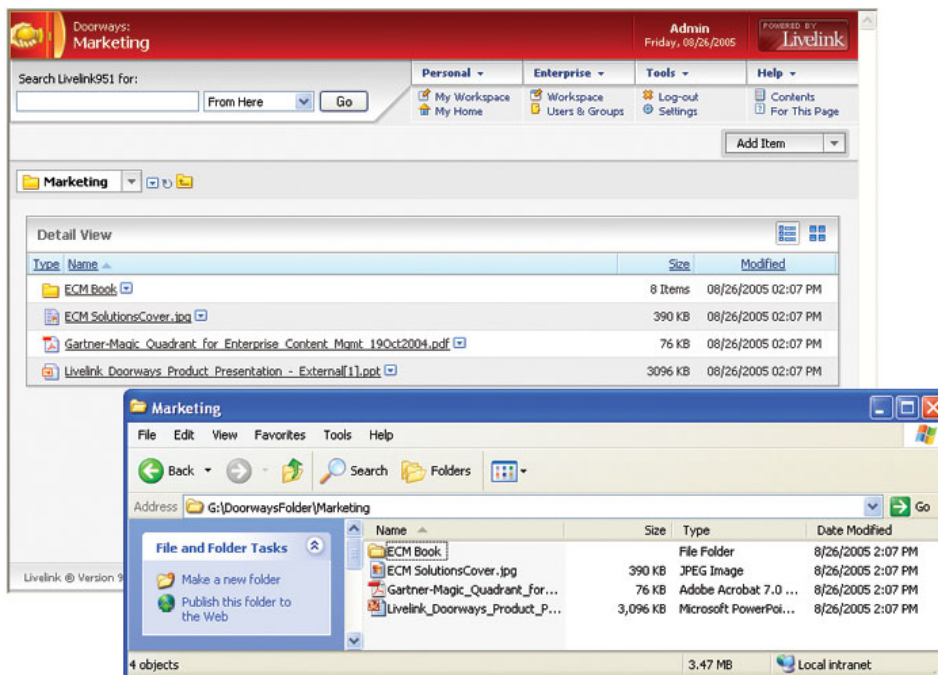

### **Extends collaborative capabilities**

Users can create shortcuts to documents and folders in external repositories, enabling content to be referenced and used in tasks and project workspaces. Collaborative capabilities in Open Text Document Management and Open Text Content Lifecycle Management can be extended to items stored outside of the Content Server repository.

## **Reduces barriers to information access**

Doorways enables users to become familiar with using a single interface to access all of the information that they need, and since all content in external repositories is fully accessible via the Content Server interface, all of your enterprise information is a single click away.

### **Leverages existing investments**

With Doorways, organizations can preserve historical investments in other repository deployments, including Documentum, Hummingbird, FileNet, Lotus, and others. Rather than having to spend time and money to migrate documents from these repositories into Content Server, Doorways enables users to quickly access content in its existing locations, while adhering to existing permissions, and allowing other users to continue to use the existing applications if required. applications if required.

### **Reduces deployment and training costs**

By consolidating access to multiple repository types in the Content Server interface, organizations can save both deployment and training costs. A standard Web browser provides access to all repositories, meaning minimal deployment costs. Since users only have to learn the one interface, there is no need to train them on different interfaces for other repository types.

#### **Features**

- Create "doorways" within Content Server that point to specific starting locations in the hierarchies of external content repositories, including Windows file systems (and any file system that can be mounted as a Windows shared drive), Microsoft® SharePoint® Services, and other Content Server repositories.
- With optional connectors, create doorways to content in other repositories, including Documentum Content Server, FileNet Content Services, FileNet P8 Content Manager, FileNet Image Services, FileNet Report Manager, Interwoven TeamSite, Lotus Domino.doc, Lotus Notes, IBM DB2 Content Manager, Microsoft Index Server, and Stellent Universal Content Management.
- Develop connectors for additional repositories using the Doorways SDK.
- Each repository integrated via Doorways provides the same features and interface behaviors, ensuring that future repository integrations are smooth and transparent.
- Enable system users to perform the following operations on content in external repositories directly from the Content Server Web interface:
	- Navigate the hierarchy of external repositories and browse their contents, while respecting the native permissions previously defined in the external repository.
	- Access supported item types in the external repository, including documents, folders, compound (virtual) documents, versions, and renditions.
	- View, add, and delete supported item types within the external repository, including documents and document versions. Optional and required metadata can be supplied on the add document.
	- Check out, edit and check in documents stored in external repositories.
	- View and update metadata (attributes) that the external repository stores for document objects.
- Create shortcuts to items in external repositories, enabling items such as documents and folders to be referenced in discussions, tasks, workflows, project workspaces, news channels, and other collaborative areas of Open Text Document Management and Open Text Content Lifecycle Management.
- Copy files and entire folders from external repositories into Content Server, including associated metadata. Using "refresh" functionality, you can ensure that the instance in Content Server remains up to date with the original.
- Search the full-text content within a doorway, or all doorways at the same time.
- Enable administrators to control which external repositories are available, and what privileges individual users have to create and browse doorways.
- For scalability and distributed management, install several instances of the Doorways Server, all connected to the same Content Server instance.
- Apply records management information to documents and folders in an external repository by integrating the optional Open Text Records Management:
	- Perform Records Management (RM) Disposition actions (delete electronic, destroy, export, status change) on external items with associated RM information.

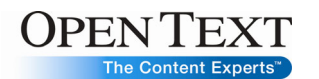

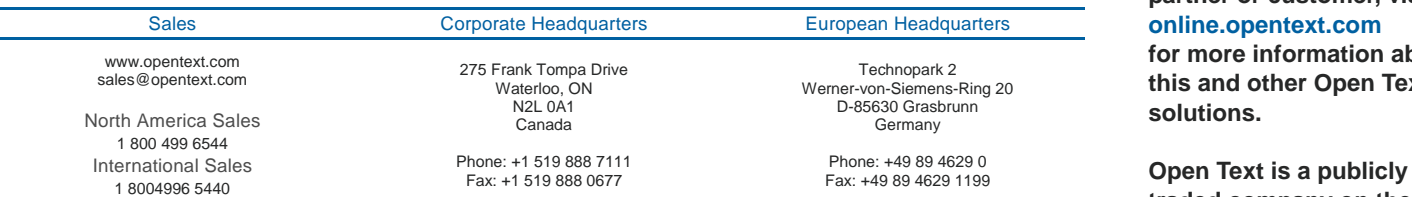

Copyright © 2009 by Open Text Corporation. Open Text, The Content Experts, Livelink, and Livelink ECM are trademarks or registered trademarks of Open Text Corporation. All other trademarks or registered trademarks are the property of their respective owners. All rights reserved. Printed in Canada. S\_M\_DS\_OTDW\_E(20090317)

**If you are an Open Text partner or customer, visit [online.opentext.com](http://online.opentext.com/)** 

**for more information about this and other Open Text solutions.** 

**traded company on the NASDAQ (OTEX) and the TSX (OTC).** 

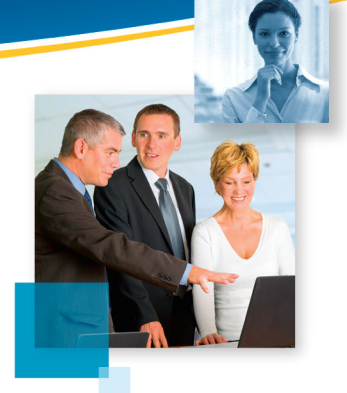